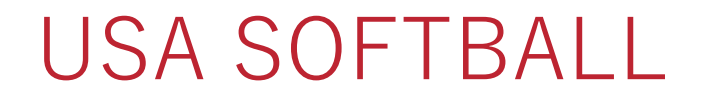

#### Additional Insured Request League

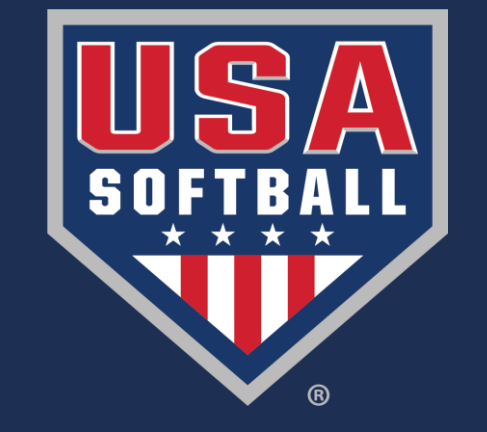

*INCIDUITE DAUR* 

Your Member ID is:

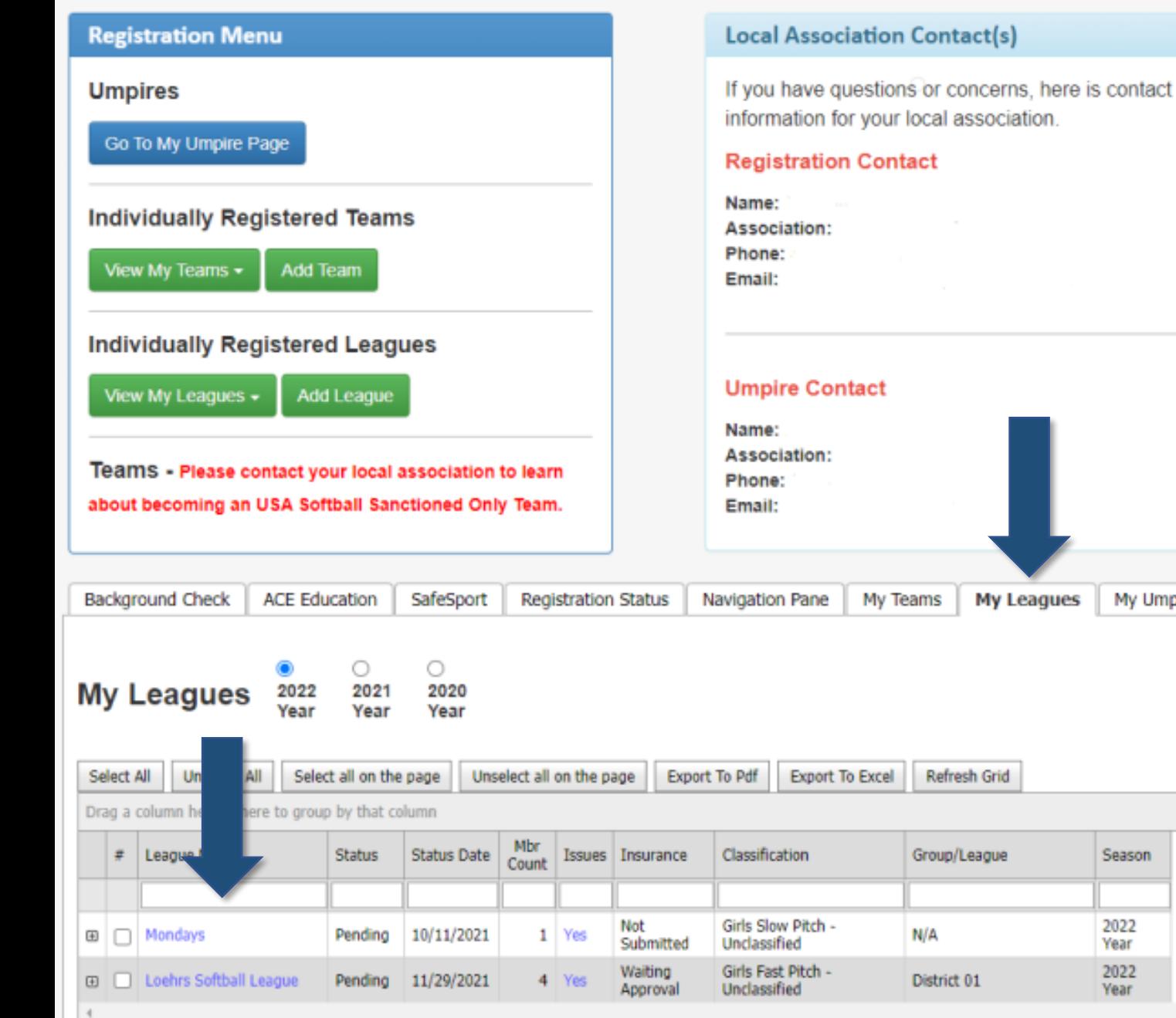

The process of the two means of the measurements of the two speaks of the two planes in the stages.

My Umpires

Season

2022 Year 2022 Year

# Leagues tab

Start by going to "My Leagues" then choose the League that you want to pull the certificates for.

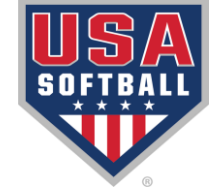

## Insurance Certificates

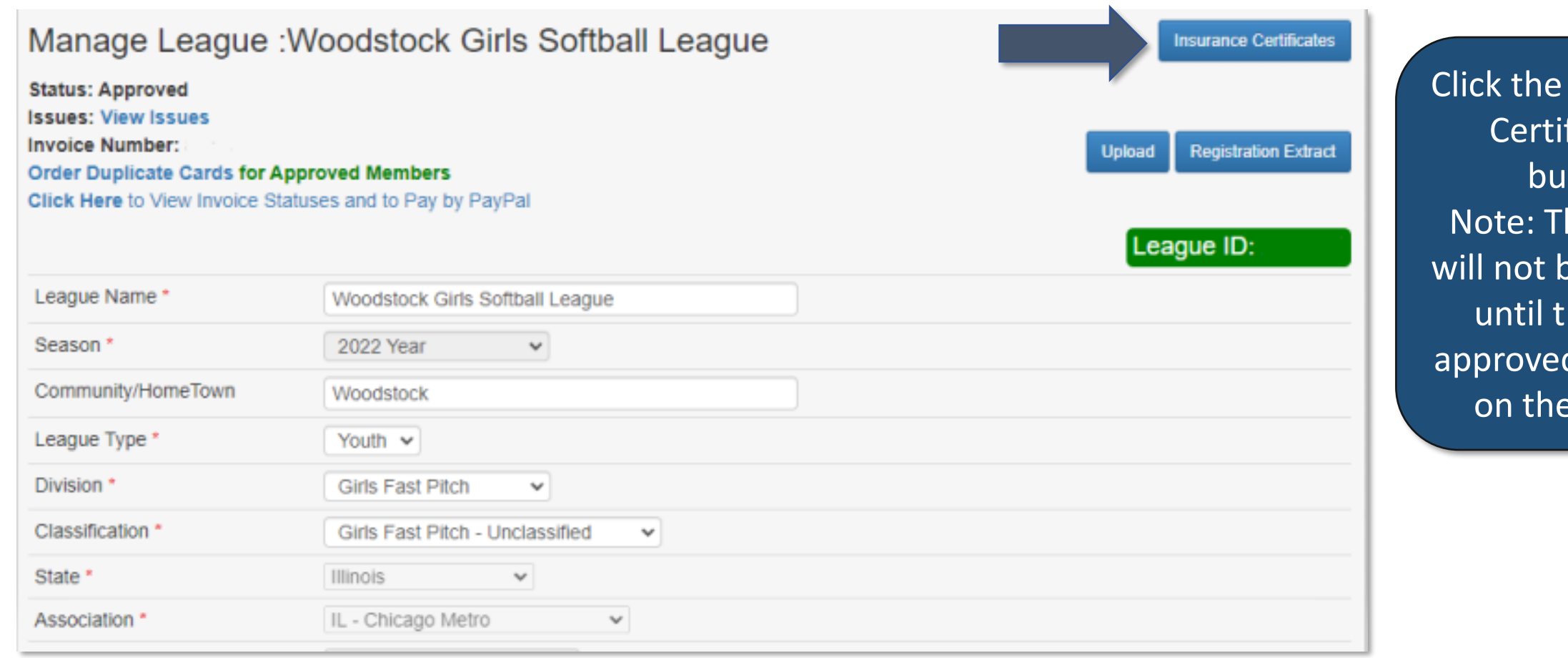

Click the "Insurance Certificates" button. Note: This button will not be available until there are approved members on the league.

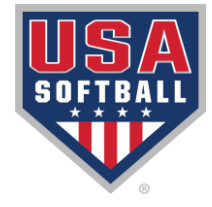

### Request

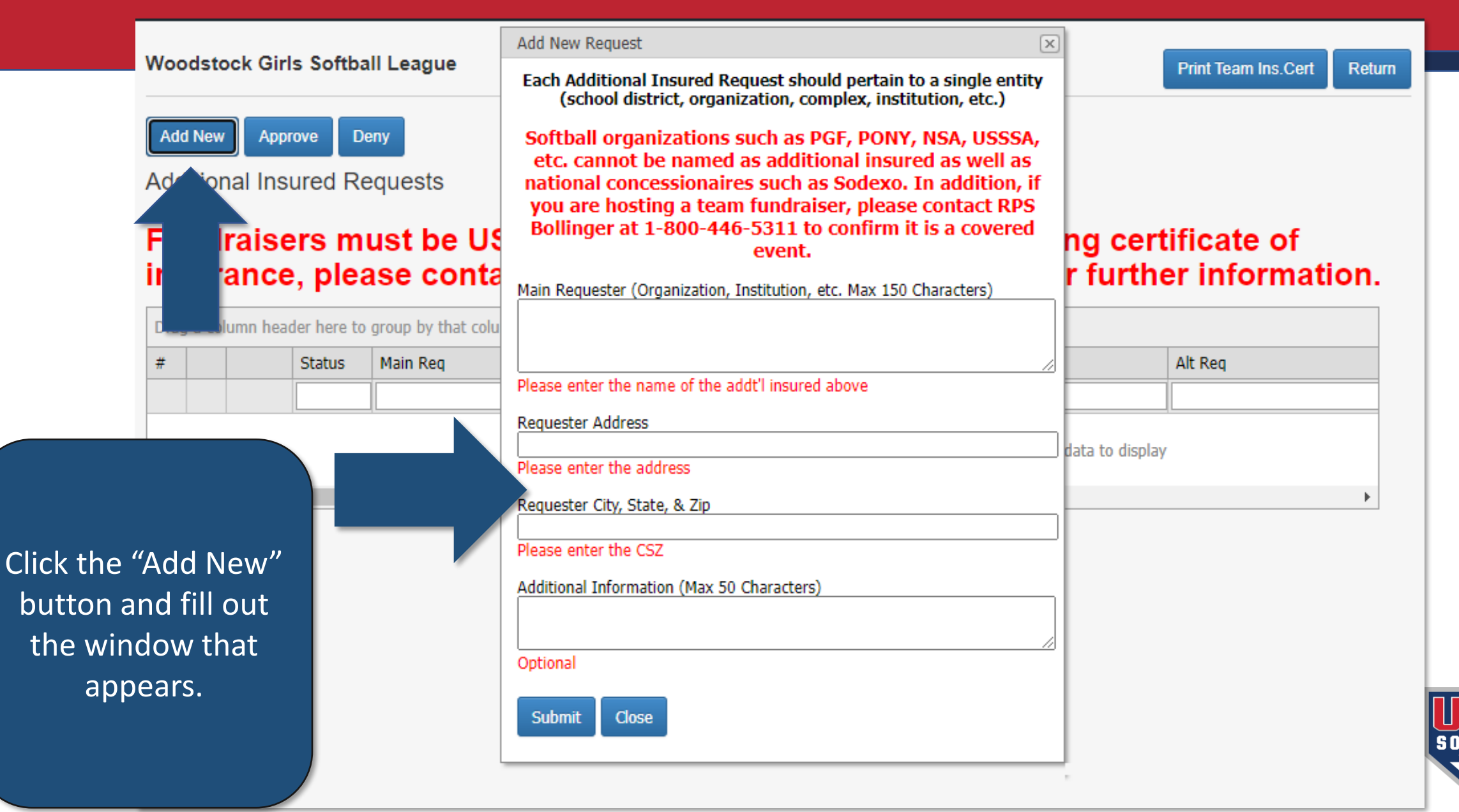

# Approval Process

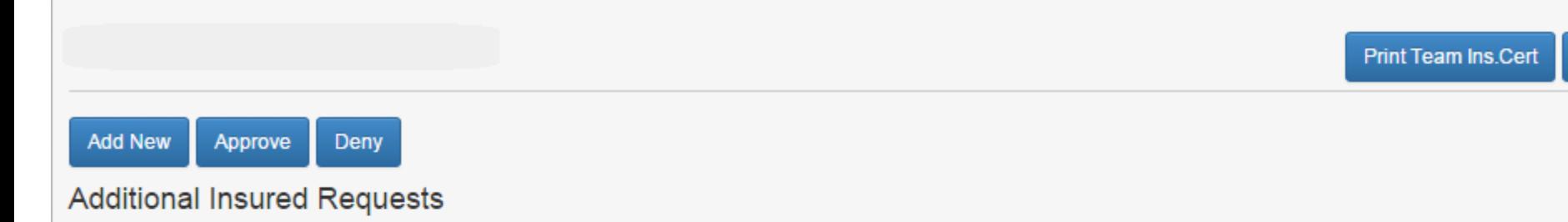

#### Fundraisers must be ASA approved. Before requesting certificate of insurance, please contact RPS Bollinger at 1-800-446-5311 for further information.

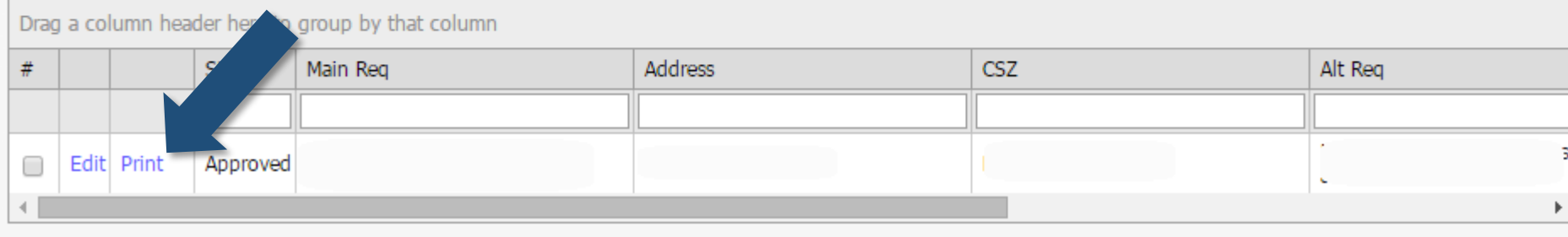

Once your local commissioner approves your request, you will be able to print the updated insurance certificate.

Return

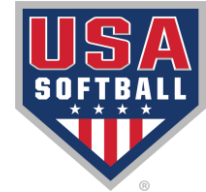

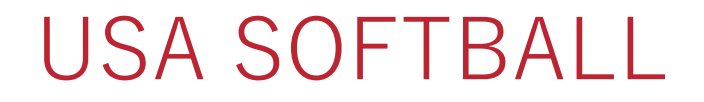

#### Additional Insured Request League

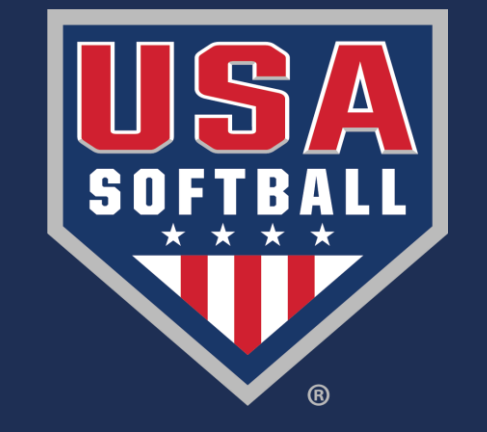